Information Technology Services of Technology Services of Technology Services of Technology Services of Technology<br>Technology Services of Technology Services of Technology Services of Technology Services of Technology Serv

The Academic Release 1.6 includes the following:

- Military Advanced Standing (new/modification)
- Additional Advanced Standing (new)
- Course Data Submission Summary Report drill-down (modification)
- Resolutions for Learning Support Known Issues
	- o Matriculation term logic for Learning Support validation rules VSTE156, VSTE172 and VSTE176 (modification)

**Implementation is mandatory.** 

The prerequisite for the Academic Release 1.6 is:

• Data Collection ETL (ZADMETL) 1.3

The Academic Release 1.6 and the accompanying documentation are located on files.usg.edu in the following directory:

/DataServices/ADC/prod/1\_6

Instructions: CAMPUS\_ODS\_ADM\_ETL\_INSTALL.sql

This script is required for all institutions and should be run as USGQUEST on the Banner database. It contains the tables, views and selection criteria for the Academic Data Collection.

Functional documentation includes the following:

- Test plan for Academic Release 1.6
- ETL Execution Parameters
- Academic Data Collection User Guide

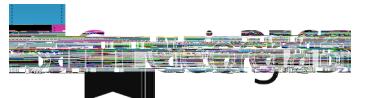

**None** 

## CAMPUS ODS\_ADM\_ETL\_INSTALL.sql SQL script containing tables, views and selection criteria for the Academic Data **Collection**

**Obsolete** None

For emergency, business interruption or other production down situations, immediately call the ITS Helpdesk at 706-583-2001 or 1-888-875-3697 (toll-free within Georgia). For noncritical issues, log in at https://usg.service-now.com/usgsp with your username and password and submit a service request. The ITS Service Level Guidelines and maintenance schedule information is located at https://www.usg.edu/customer\_services/service\_level\_guidelines. To verify the operational status of USG IT systems and services, go to https://status.usg.edu.

GeorgiaBEST disseminates and archives critical information and documentation about Banner and the Georgia Enhancements online at http://www.usg.edu/georgia\_best/